## COOKIE POLICY

Cookies are small pieces of information stored by your browser on your computer's hard drive. It is generally used to provide you with a personalized experience while using the website you are visiting, to improve the services offered and to improve your experience, and can contribute to the ease of use when navigating a website.

## COOKIES BY TYPES

● Mandatory/Technical Cookies: These are mandatory cookies for the website you visit to function properly. The purpose of such cookies is to provide the necessary service by making the site work.

For example, it allows accessing secure parts of the website, using its features, and browsing on it.

• Analytical Cookies: They collect information about the usage pattern of the website, frequency and number of visits, and show how visitors get to the site. The purpose of using these types of cookies is to improve performance and determine the general trend direction by improving the functioning of the site. They do not contain data that can identify visitor identities.

For example, they show the number of error messages shown or the most visited pages. For example, it prevents the site user from re-entering the user password on each page they visit.

- Functional/Functional Cookies: Saves the choices made by the visitor on the site and remembers them on the next visit. The purpose of such cookies is to provide ease of use to visitors.
- Targeting / Advertising Cookies: They allow measuring the effectiveness of the advertisements presented to the visitors and calculating the number of times they are watched. The purpose of such cookies is to serve advertisements customized to the interests of visitors.

No targeting/advertising cookies are used on our website.

For example, it prevents the advertisement shown to the visitor from being shown again in a short time.

## COOKIES USED ON OUR WEBSITE

Mandatory, functional and analytical cookies used by our site:

- It is mandatory to use the website interface and features as desired.
- It allows you to speed up the activities during your future visits.
- Gathering statistical data by enabling us to understand how the website is used by visitors
- and helps us to develop content in line with this data.
- Under no circumstances does it collect, store and process data that we can identify, and does not constitute personal data.
- Does not harm your computer and does not contain viruses.
- Mandatory, functional and analytical cookies used by our site; We obtain your personal data during your visit to our site, and your personal data is processed because it is mandatory for our legitimate interests, provided that it does not harm your fundamental rights and freedoms.

## HOW ARE COOKIE PREFERENCES MANAGED?

To change your preferences for the use of cookies or to block or delete cookies, simply change your browser settings.

Many browsers give you the option to accept or reject cookies, to only accept certain types of cookies, or to be alerted by the browser when a website requests to store cookies on your device so you can control cookies.

It is also possible to delete cookies previously saved in your browser.

If you disable or refuse cookies, you may need to set some preferences manually, some features and services on the website may not work properly because we cannot recognize and associate your account. You can change your browser's settings by clicking the relevant link in the table below.

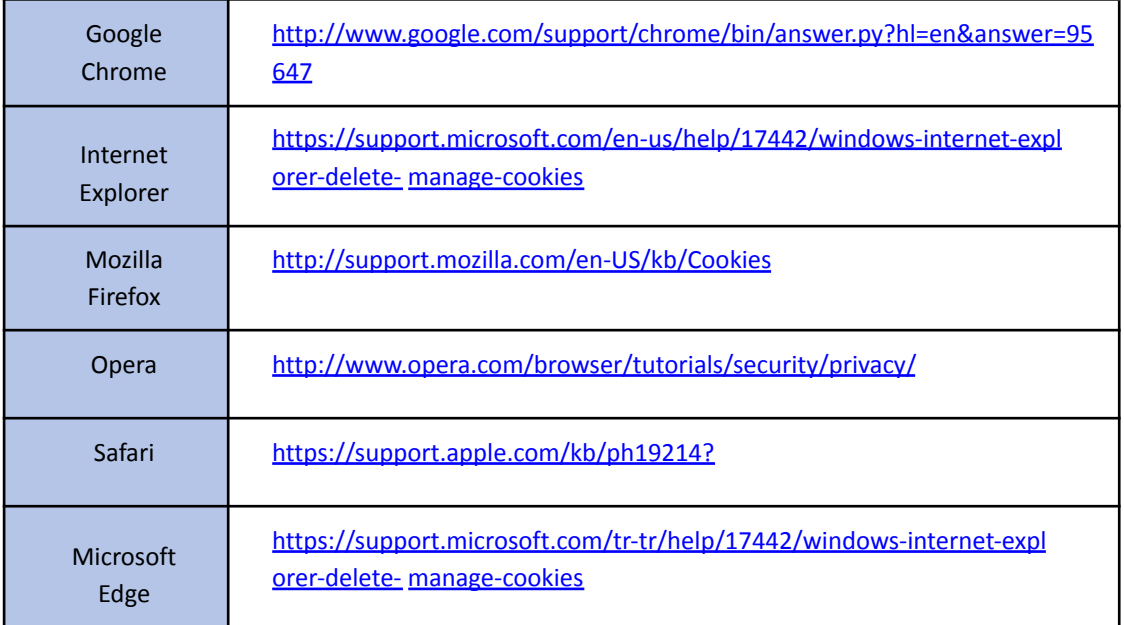

You can visit www.allaboutcookies.org or www.aboutcookies.org to get more information about cookies, including how cookies are placed, how to see them, and how to manage and delete them. you can use.